Wissenschaftliches Arbeiten

h II an Tula HOCHSCHULE DEB MEDIED

# ERSTELLUNG VON WISSENSCHAFTLICHEN ARBEITEN

### Prof. Dr. Wolf-Fritz Riekert Hochschule der Medien (HdM) Stuttgart University of Applied Sciences

[mailto:riekert@hdm-stuttgart.de](mailto:riekert@hbi-stuttgart.de) <http://www.hdm-stuttgart.de/~riekert>

COPYRIGHT © W.-F. RIEKERT, 26/08/13

INHALT EINER WISSENSCHAFTLICHEN ARBEIT **Titelblatt Kurzfassung / Schlagwörter Abstract / Keywords Vorwort Inhaltsverzeichnis Abbildungsverzeichnis Abkürzungsverzeichnis 1. Kapitelüberschrift 2. Kapitelüberschrift 3. Kapitelüberschrift 3.1 Abschnittsüberschrift 3.2 Abschnittsüberschrift 3.2.1 Unterabschnittsüberschrift 3.2.2 Unterabschnittsüberschrift Quellenverzeichnis Anhang A: Überschrift Anhang B: Überschrift**

*Diese Teile der wissenschaftlichen Arbeit bleiben unnummeriert. Das Vorwort könnte auch direkt vor dem ersten Kapitel kommen. Nach dem Abbildungsverzeichnis kann evtl. noch ein Tabellenverzeichnis kommen.*

*Die eigentlichen Kapitel werden nummeriert, auf der obersten Ebene nicht weniger als 3 und nicht mehr als 10 Kapitel. Bitte nicht mehr als zwei Gliederungsstufen (wie hier). Ansonsten ist dies ein unverbindliches Beispiel.*

*unnummeriert, evtl. danach noch ebenso Glossar, Stichwortverzeichnis (Index).*

*Anhänge können noch untergliedert werden, z.B. Anhang B.2.1 .*

d. IE

HOCHSCHULE DEB MEDIED

# UNNUMMERIERTE KAPITEL

### antar ta HOCHSCHULE OFB

- Alle wesentlichen Inhalte ihrer Arbeit müssen (auch) in den nummerierten Kapiteln stehen
	- Die Kurzfassung dient zur Information über den Inhalt der Arbeit. In den Kapiteln steht alles noch ausführlicher.
	- Das Vorwort enthält Information über äußere Umstände der Arbeit, keine Inhalte. Es darf auch gerne entfallen.
	- $\Rightarrow$  Das Abkürzungsverzeichnis ist nur eine Hilfe zum Nachschlagen. Alle Abkürzungen müssen beim ersten Auftauchen im Text nochmals erklärt werden.
- Das englische Abstract ist nicht nötig bei einfachen Studienarbeiten.
- Inhalts-, Abbildungs- und Tabellenverzeichnis werden mit einer geeigneten Dokumentvorlage automatisch aufgebaut.

# MÖGLICHE KAPITELGLIEDERUNG AM BEISPIEL LITERATURARBEIT

#### $\mathbf{d}$  . The  $\mathbf{d}$ HOCHSCHULE DER MEDIED

- 1. Überblick (oder: Zusammenfassung, "Executive Summary", alles Wichtige für den "Manager" oder Schnellleser)
- 2. Fragestellung (oder: Ziele, Ausgangspunkt, Problemstellung)
- 3. Übersicht über den Stand der Wissenschaft und Technik (Beschreibung der Lösungsansätze, Beispiele etc. in einzelnen Abschnitten)
- 4. Bewertung der einzelnen untersuchten Ansätze, Beispiele etc., Identifikation von Defiziten
- 5. Synthese: Erstellung einer Gesamtschau, allgemeine Prinzipien, Beschreibung einer eigenen Sicht auf das Problem, evtl. auch eigene Vorschläge
- 6. Zusammenfassung (Erklärung des Nutzens), Ausblick
- Anhang: eventuell recherchierte Texte, Produktbeschreibungen, etc.

# MÖGLICHE KAPITELGLIEDERUNG: EINLEITENDE KAPITEL\*

### andar mata <u>HOCHSCHULE DEB MEDIED</u>

- Zielsetzung
- Vorgehensweise
- State of the Art (was ist Stand der Forschung/Technik) und Nachweis der Relevanz des Themas
- Was sind die Defizite im Stand der Forschung
- Erstellung eines eigenen Ansatzes / Modells / einer Vorgehensweise (Eigenleistung, welche die erkannten Defizite beseitigt)

<sup>\*</sup> Diese und die folgende Folie folgen Darstellungen in Materialien, die von A. Roos im Seminar Arbeits-, Lern- und Präsentationstechniken I im Wintersemester 97/98 bereitgestellt wurden.

# MÖGLICHE KAPITELGLIEDERUNG: HAUPTTEILE\*

### antar ta <u>HOCHSCHULE DEB MEDIED</u>

- Darstellung des Gesamtzusammenhanges und kapitelweise Darstellung
	- Thesen auf Grund von empirischen Analysen oder Literaturstudium
	- Logische Schlussfolgerungen oder Belege von Autoritäten in der Literatur, welche die These stützen
	- Ggf. Verdeutlichung durch Einzelbeispiele
	- $\Rightarrow$  Darstellung der Bedeutung der Arbeit
	- $\Rightarrow$  Nachweise der Anwendbarkeit durch ein Beispiel
- Zusammenfassung, ggf. Ausblick auf weitere notwendige/mögliche Arbeiten

<sup>\*</sup> nach Roos, Arbeits-, Lern- und Präsentationstechniken I, Wintersemester 97/98.

# MÖGLICHE KAPITELGLIEDERUNG: FALL SYSTEMENTWICKLUNG

#### rl IF. HOCHSCHULE DER MEDIED

- 1. Uberblick (oder: Zusammenfassung, "Executive Summary", alles Wichtige für den "Manager" oder Schnellleser)
- 2. Problemstellung (oder: Ziele, Ausgangspunkt), vorgesehener Benutzerkreis, Bedürfnisse der Benutzer
- 3. Stand der Wissenschaft und Technik (Wie wird das Problem bisher gelöst, wo sind die Defizite?)
- 4. Anforderungsanalyse: Was soll Ihre Lösung leisten?
- 5. Gewählter Lösungsansatz (allgemeines Prinzip, welche Werkzeuge, z.B. Programmiersprachen werden verwendet)
- 6. Systemkonzeption, auch in graphischer Darstellung (z.B. Entitätenmodell, Flussdiagramm, Sitemap, Blockdiagramm)
- 7. Realisierung, Beschreibung der durchgeführten Arbeiten
- 8. Ergebnis (z.B. Screenshots mit Erläuterungen)
- 9. Zusammenfassung (Erklärung des Nutzens), Ausblick CD-ROM als Beilage: PDF der Thesis, Programmcode etc.

# GLIEDERUNG: 1. ÜBERBLICK

### and and the <u>HOCHSCHULE DEB MEDIED</u>

- Einführung in die Thematik
- "Executive Summary"
	- $\Rightarrow$  alles Wichtige für den "Manager" oder Schnellleser
	- $\Rightarrow$  Aber nicht alles verraten: Schwerpunkt auf das "Was" legen, das "Wie" kommt später
- Darstellung des Aufbaus der Arbeit
	- $\Rightarrow$  Erläuterung der Kapitelgliederung
- Zum Teil kann es zu Wiederholungen zum Abstract kommen
	- $\Rightarrow$  Das ist nicht tragisch.
	- $\Rightarrow$  Im Uberblickskapitel steht mehr als im Abstract,

#### ERSTELLUNG VON WISSENSCHAFTLICHEN ARBEITEN © W.-F. RIEKERT, 26/08/13 S. 9

### GLIEDERUNG: 2. PROBLEMSTELLUNG

- Alternative Namen für dieses Kapitel:
	- $\Rightarrow$  Problemstellung
	- $\Rightarrow$  Ziele, Zielsetzung
	- $\Rightarrow$  Ausgangspunkt und Zielsetzung
- Forschungsfragen erläutern: Was wollen Sie mit der Arbeit herausfinden
- Ziele der Softwareentwicklung: Auf vorgesehenen Benutzerkreis eingehen, Bedürfnisse der Benutzer
- Die aufgerissenen Fragen und Probleme sollten in den folgenden Kapiteln beantwortet bzw. gelöst werden.

### and and the bo <u>HOCHSCHULE DEB MEDIED</u>

### GLIEDERUNG: 3. STAND DER WISSENSCHAFT UND TECHNIK

and and the HOCHSCHULE DEB MEDIED

- Stand der Wissenschaft und Technik
	- $\Rightarrow$  Wie wird das Problem bisher technisch gelöst?
	- $\Rightarrow$  Wo sind die Defizite? (Diese sollten Sie dann lösen!)
- Ausführliche Recherche
	- $\Rightarrow$  Fachzeitschriften
	- $\Rightarrow$  Internet
- Fokus setzen auf die Anwendung, nicht auf die Werkzeuge
	- $\Rightarrow$  Bildlich gesprochen: Nicht die Bagger erklären
	- $\Rightarrow$  Sondern: Wie wird in der Welt dieser Typ von Bauwerk gebaut?

# GLIEDERUNG: 4. ANFORDERUNGSANALYSE

#### $\Box$   $\Box$   $\Box$ HOCHSCHULE DEB MEDIED

Ab hier können Sie ähnlich vorgehen wie nach dem "Wasserfall-Vorgehensmodell".

- Ausgehend von der allgemeinen Zielsetzung und unter Berücksichtigung des aktuellen Stands der Wissenschaft und Technik legen Sie die Anforderungen an das System fest.
- Ähnlich wie ein Lastenheft: Was soll Ihre Lösung leisten?
- Bitte **nur Anforderungen**, keine Lösungen spezifizieren:
	- $\Rightarrow$  Beispiel für eine Anforderung: "Inhalt und Lay-out sollen separat bearbeitbar sein."
	- $\Rightarrow$  Eine Lösung wäre: "Inhalt in Datenbank, Layout mittels CSS". Darauf gehen Sie erst in den Folgekapiteln ein!

# GLIEDERUNG: 5. LÖSUNGSANSATZ

### andar da Tarafa HOCHSCHULE DEB MEDIEN

- Nach der Recherche des Stands der Wissenschaft und Technik: Eigenen Lösungsansatz erläutern
	- $\Rightarrow$  Zugrundeliegende Idee
	- $\Rightarrow$  Zu verwendendes Architekturprinzip
	- $\Rightarrow$  Zu verwendende Entwicklungstechniken und Werkzeuge (bitte nur knapp)
- Eventuell kann dieses Kapitel mit dem nachfolgenden (Konzeption) verschmolzen werden

# GLIEDERUNG: 6. SYSTEMKONZEPTION

### h Ilan HOCHSCHULE DEB MEDIED

- Modellierung des Anwendungsfalls:
	- $\Rightarrow$  Ist-Modell, Soll-Modell
- Systemkonzeption, insbesondere auch in graphischer **Darstellung** 
	- $\Rightarrow$  Entitätenmodell, UML, ARIS, Flussdiagramm, Sitemap, Wire Frame, Blockdiagramm; aber **bitte alle Grafiken auch textuell erklären**.
	- $\Rightarrow$  Analogie: von Architekt erstellter Plan eines Hauses
- Alles noch **nicht** auf der Code-Ebene
- **Bitte auch Designalternativen aufzeigen und Ihre Designentscheidungen für den Leser nachvollziehbar machen. Wichtig für Wissenschaftlichkeit der Arbeit!**

# GLIEDERUNG: 7. REALISIERUNG

### $\pm 1$  and  $\pm 1$ <u>HOCHSCHULE DER MEDIEN</u>

- Technische Beschreibung der realisierten Komponenten
	- Teilsysteme, (Unter-)Programme, Skripte, Klassen, Tabellen usw.
	- $\Rightarrow$  Kurze Codebeispiele möglich
- Nicht alles beschreiben, exemplarisch vorgehen. Kompletten Programmcode nur als "Beilage" auf CD-ROM
- T-Stich-Methode
	- $\Rightarrow$  Nur grobe Beschreibung aller Komponenten in der Breite
	- $\Rightarrow$  Einige wenige Komponenten detailliert in der Tiefe beschreiben

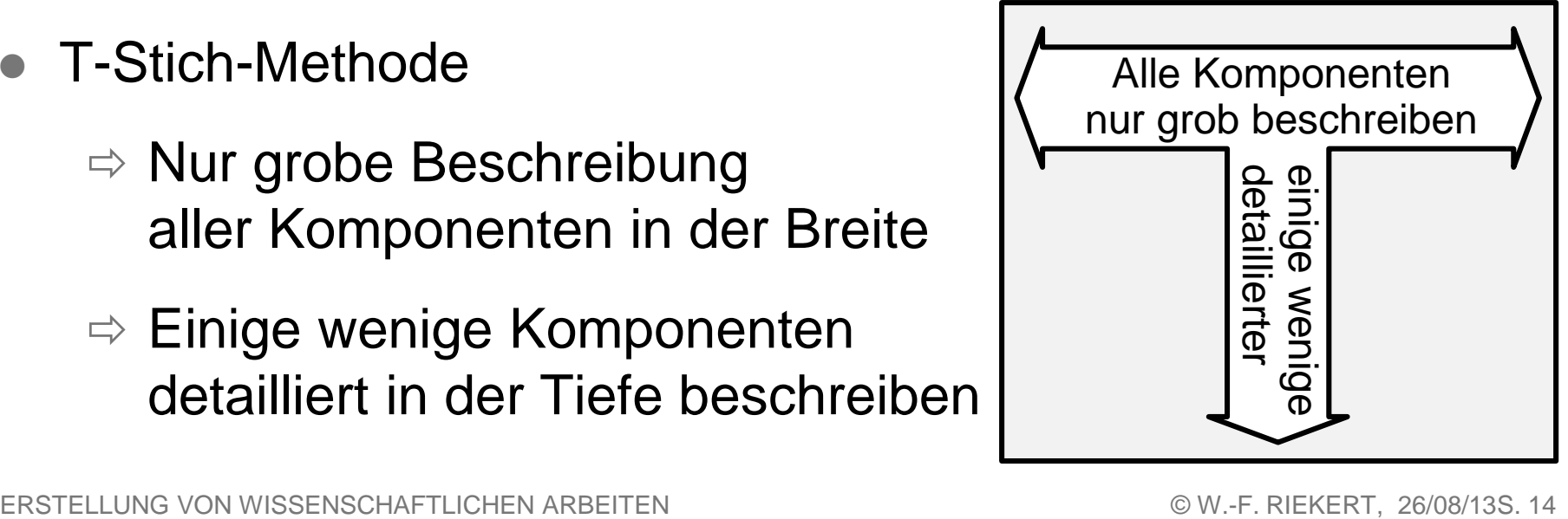

### GLIEDERUNG: 8. ERGEBNIS

### an bangar da <u>HOCHSCHULE DEB MEDIED</u>

- Ergebnis aus Nutzersicht darstellen
- Deutlich machen, dass die Anforderungen erfüllt sind
- Gut eignen sich Folgen von Screenshots zur Demonstration der Benutzung des Systems
	- $\Rightarrow$  Bitte auch textuell erläutern, was zu sehen ist
- Bitte keine unlesbaren "Briefmarken" erzeugen
	- Anwendungsfenster vor dem Screenshot so weit wie möglich verkleinern, leere Fensterbereiche vermeiden!
	- $\Rightarrow$  Den Screenshot gegebenenfalls noch freistellen!
	- $\Rightarrow$  Screenshot beim Einfügen in die Thesis auf Textbreite vergrößern!

#### GLIEDERUNG: andar mata 9. ZUSAMMENFASSUNG & AUSBLICK <u>HOCHSCHULE DEB MEDIED</u>

- Die wesentlichen Ergebnisse und Erkenntnisse zusammenfassen
	- $\Rightarrow$  Bitte keine neuen Gesichtspunkte! Alles was hier steht, muss anderswo schon beschrieben sein.
	- Was ist der Nutzen der Arbeit?
- Feststellen, dass die Ziele der Arbeit erfüllt worden sind
- Ein kurzer Ausblick kann sich anschließen
	- Achtung: Bitte **keine Mängelliste** (was alles noch fehlt)! Das wertet Ihre Arbeit ab.
	- $\Rightarrow$  Stattdessen Horizonte deutlich machen, die dank Ihrer Arbeit jetzt neu auftauchen und erreichbar erscheinen.

# **ZITATE**

### antar ta HOCHSCHULE DEB MEDIED

Definition: **Zitat = wörtliche oder sinngemäße Übernahme oder Wiedergabe schriftlicher oder mündlicher Äußerungen anderer.**

- Man unterscheidet wörtliche Zitate (in Anführungszeichen) und sinngemäße (ohne Anführungszeichen, oft in indirekter Rede o.ä.)
- In beiden Fällen: Quellenangabe erforderlich
- Sinngehalt eines Zitats darf nicht verfälscht werden!
- Wenn Sie Äußerungen anderer derart überarbeitet und weiterentwickelt haben, dass Ihre Eigenleistung im Vordergrund steht, dann handelt es sich um kein Zitat und es ist keine Quellenangabe erforderlich.

# ZITATE UND URHEBERRECHT

Echte Zitate dürfen laut § 51 UrhG ohne Einwilligung des Urhebers oder sonstigen Rechteinhabers verwendet werden.

Wann liegt ein echtes Zitat vor? Entscheidend ist ob ein Zitierzweck besteht. Der Stuttgarter Rechtsanwalt Dr. E. Burkhardt (2006) umschreibt dies folgendermaßen:

"Dabei kann folgende Faustformel helfen: kein Zitierzweck liegt vor, wenn durch die Übernahme lediglich eigene Ausführungen bzw. eine eigene Darstellung dieses Punktes erspart werden.

Ferner ist zu jedem Zitat die Quelle entsprechend den Voraussetzungen des § 63 UrhG anzugeben, wofür die Angabe nur eines Links im Regelfall nicht ausreicht. "

# WÖRTLICHE UND SINNGEMÄSSE ZITATE

### antar ta <u>HOCHSCHULE DER MEDIEN</u>

Wenn Sie einen fremden Äußerungen zitieren, sollte dies immer deutlich gemacht werden. Fremde Äußerungen werden entweder wörtlich (in Anführungszeichen) zitiert:

• "Informationen sind interpretierte Daten." (Neuhold, 1986, S.9)

oder sinngemäß (meist in indirekter Rede) wiedergegeben:

• Neuhold (1986, S.9) führt aus, Informationen seien interpretierte Daten.

Mit speziellen Formulierungen lässt sich der Konjunktiv beim sinngemäßen Zitieren vermeiden:

- Neuhold (1986, S.9) sieht Informationen als interpretierte Daten an.
- Laut Neuhold (1986, S.9) sind Informationen interpretierte Daten.

# WAS SIND KEINE ZITATE?

### h II an Tula HOCHSCHULE DEB MEDIED

Nicht als Zitat gekennzeichnet werden Aussagen, die nicht Fremden zugerechnet werden, so z.B. Ihre eigene Meinung:

 Das Verbot solcher Verschlüsselungstechniken leistet der Computerkriminalität Vorschub.

oder eine für Sie unumstößliche Tatsache:

• In Dateien können Daten und Programme dauerhaft gespeichert werden.

oder ein von Ihnen erarbeitetes Ergebnis:

- Die Mehrheit der Mitglieder der Gruppe A empfand die graphische Benutzungsoberfläche als übersichtlicher.
- Die entwickelte Recherchekomponente ermittelt innerhalb einer Sekunde jedes gesuchte Dokument.

# GENAUIGKEIT, UNMITTELBARKEIT UND ZWECKENTSPRECHUNG

#### <u>ilidir b</u> <u>HOCHSCHULE DEB MEDIED</u>

### **Genauigkeit**:

- inhaltlich: Sinngehalt darf nicht verfälscht werden (Kennzeichnung von Auslassungen und Ergänzungen)
- formal/wörtlich: einschließlich Fehlern, Orthographie, Interpunktion (bei wörtlichen Zitaten)

### **Unmittelbarkeit**:

- Quellenangabe: nach der Originalarbeit zitieren
- wenn nicht möglich, kennzeichnen ("zitiert nach" oder ", zit. n."), z.B. so: "Informationen sind interpretierte Daten." (Neuhold, 1986, zit. n. Riekert, 2000, S.12)

### **Zweckentsprechung**:

 Nur soweit zitieren, wie es der eigenen Arbeit zweckdienlich ist. Abkürzen, wo Zitate auf andere Themen führen (aber Sinn nicht verfälschen)

# AUSLASSUNGEN UND ERGÄNZUNGEN IN ZITATEN

### an bangar da HOCHSCHULE DEB MEDIED

### **Auslassungen (Ellipsen):**

- Sinn nicht verfälschen, Auslassungen durch ... oder [...] kennzeichnen:
	- "Die Regierung wird im Frühjahr die Mineralölsteuer erhöhen."
		- $\Rightarrow$ , Die Regierung wird [...] die Mineralölsteuer erhöhen."

### **Ergänzungen (Interpolation):**

- Notwendige Erläuterung: z.B. "Die [österreichische, d. Verf.] Regierung wird im Frühjahr die Mineralölsteuer erhöhen."
- Syntaktische Anpassung: z.B. Verb ergänzen: "Der Kanzler hat null Interesse, diese Diskussion wieder aufleben zu lassen."
	- $\Rightarrow$  Der Sprecher teilte mit, dass der Kanzler "null Interesse [hat], diese Diskussion wieder aufleben zu lassen."

# QUELLENANGABEN

Quellenangaben werden für verschiedene Zwecke gebraucht:

- Um den Urheber eines Zitats zu bezeichnen, z.B.: "Informationen sind interpretierte Daten." (Neuhold, 1986, S.9)
- Um einen neuen Begriff einzuführen, z.B.: SQL (Date, 1999) ist die gängige Abfragesprache für relationale Datenbanken.
- Um auf weiterführende Information hinzuweisen, z.B.: Mehr Hinweise zu Perl geben die Entwickler (Wall et al., 1997).
- Es gibt prinzipiell zwei Arten, Quellen anzugeben:
	- Angabe der **kompletten Fundstelle** (z.B. Autor, Buchtitel, Verlag, Jahreszahl, Seitennr.) in einer **Fußnote**. Hierauf wird im Folgenden nicht mehr eingegangen.
	- **Verweis** auf Eintrag in einem **Quellenverzeichnis** wie oben dargestellt, z.B. (Date, 1999) (kann auch in Fußnote geschehen). Dies wird hier empfohlen und genauer erklärt.

# QUELLENANGABE DURCH VERWEIS AUF QUELLENVERZEICHNIS

### h Ilan <u>HOCHSCHLILE DEB MEDIEN</u>

Ein Verweis auf einen Eintrag im Quellenverzeichnis enthält **Autorennamen**, **Jahreszahl** (bei mehreren Veröffentlichungen pro Jahr mit nachgestelltem a, b), evtl. **Seitenangabe**:

• "Informationen sind interpretierte Daten." (Neuhold, 1986b, S.9)

Der Autorenname ist u.U. entbehrlich:

Laut Neuhold (1986b, S.9) sind Informationen interpretierte Daten.

Bei zwei Autorennamen beide in Verweis aufnehmen:

- Bei diesem System handelt es sich um eine Museumsanwendung, bei der den Gästen die Umweltwirkungen von mehreren Jahrhunderten Bergbau vor Augen geführt wird (Eirund & Schreiber, 1998).
- Ab drei Autorennamen wird meist abgekürzt auf Erstautor et al.:
	- Mehr Hinweise zu Perl geben die Entwickler (Wall et al., 1997).
- Es gibt auch andere Möglichkeiten: /1/, [VOD99] usw.

ERSTELLUNG VON WISSENSCHAFTLICHEN ARBEITEN © W.-F. RIEKERT, 26/08/13S. 25

# QUELLENVERZEICHNIS

### h II an India <u>HOCHSCHULE DER MEDIEN</u>

Das Quellenverzeichnis enthält die Quellen, die in der Arbeit benutzt und angegeben wurden. Die Titel werden alphabetisch nach den Autorennamen sortiert. Beispiel:

### **Quellenverzeichnis**

Eirund, H. & Schreiber, G. (1998). Umwelt ist draußen. In Riekert, W.-F. & Tochtermann, K. (Hrsg.), Hypermedia im Umweltschutz (S. 186-194). Marburg: Metropolis-Verlag.

Encarnação, J. (1997a). Die Informatiker müssen eine Menge von Hollywood lernen. Interview. Computerzeitung Nr. 46, S. 32.

Encarnação, J. (Hrsg.) (1997b). Computer Graphics. Tagungsband. Berlin - Heidelberg - New York: Springer-Verlag.

Schiedermeier, R. (1999). Programmieren in Java. Vorlesungsskript. FH München. Zugriff am 15. Mai 2000 unter http://www.informatik.fhmuenchen.de/~schieder/programmieren-99-00/.

Wall, L., Schwartz, R. & Potter, S. (1997). Programmieren mit Perl. Köln: O'Reilly.

# LITERATURVERZEICHNIS: SELBSTÄNDIGE QUELLE (BUCH)

### an bandar da HOCHSCHULE DEB MEDIED

- 1. Nachname des Verfassers (der Verfasserin)
- 2. Vorname des Verfassers (der Verfasserin) evtl. Abkürzung *bei mehreren Verfasser(inne)n mehrfach bei Herausgebern: Hinweis "*(Hrsg.)*" nachstellen*
- 3. Jahr (in Klammern, evtl. mit nachgestelltem a, b)
- 4. Titel
- 5. ggf. Auflage
- 6. Ort:
- 7. Verlag

Beispiel:

```
Wall, L., Schwartz, R. & Potter, S. (1997). 
Programmieren mit Perl. 2. Auflage. Köln: O'Reilly.
Encarnação, J. (Hrsg.) (1997b). Computer Graphics. 
Tagungsband. Berlin - Heidelberg - New York:
```
Springer-Verlag.

*Auch andere - durchgängig eingehaltene - Reihenfolgen wären hier und in den nachfolgenden Beispielen möglich.*

# LITERATURVERZEICHNIS: UNSELB-STÄNDIGE QUELLE (BUCHBEITRAG)

an talan da HOCHSCHULE DEB MEDIED

- 1. Nachname des Verfassers (der Verfasserin)
- 2. Vorname des Verfassers (der Verfasserin) evtl. Abkürzung *bei mehreren Verfasser(inne)n mehrfach*
- 3. Jahr (in Klammern, evtl. mit nachgestelltem a, b)
- 4. Titel
- $5.$  "In:"
- 6. Nachname des Herausgebers
- 7. Vorname des Herausgebers oder Abkürzung
- 8.  $,(Hrsg.)$ "
- 9. Übergelagerter Titel
- 10.Auflage
- 11. Ort:
- 12.Verlag
- 13.Seiten

Beispiel:

Eirund, H. & Schreiber, G. (1998). Umwelt ist draußen. In: Riekert, W.-F. & Tochtermann, K. (Hrsg.). Hypermedia im Umweltschutz. Marburg: Metropolis-Verlag. S.234- 238.

# LITERATURVERZEICHNIS: ZEITSCHRIFTENARTIKEL

### an bandar da <u>HOCHSCHLILE DEB MEDIEN</u>

- 1. Nachname des Verfassers (der Verfasserin)
- 2. Vorname des Verfassers (der Verfasserin) evtl. Abkürzung *bei mehreren Verfasser(inne)n mehrfach*
- 3. Jahr (in Klammern, evtl. mit nachgestelltem a, b)
- 4. Titel *kein* "In:"!
- 5. Zeitschriftentitel
- 6. Ort:
- 7. ggf. Jahrgang (Band)
- 8. Heftnummer (Monat)
- 9. Seite(n)

Beispiel:

Encarnação, J. (1997a). Die Informatiker müssen eine Menge von Hollywood lernen. Interview. Computerzeitung Nr. 46, S. 32.

# LITERATURVERZEICHNIS: **WEBSEITEN**

### ha a talamar b <u>HOCHSCHULE DEB MEDIED</u>

- 1. Name des Verfassers (der Verfasserin) oder der anbietenden Organisation
- 2. Jahr (in Klammern, evtl. mit nachgestelltem a, b)
- 3. Titel der Webseite
- 4. "Zugriff am" Datum "unter"
- 5. URL (WWW-Adresse)

### Beispiel:

Schiedermeier, R. (1999). Programmieren in Java. Vorlesungsskript. FH München. Zugriff am 15. Mai 2000 unter http://www.informatik.fh-muenchen.de/~schieder/programmieren-99-00/.

### LITERATURVERWALTUNG MIT MICROSOFT OFFICE 2007-2013 (1)

#### en television du h. **HOCHSCHULE DER MEDIEN**

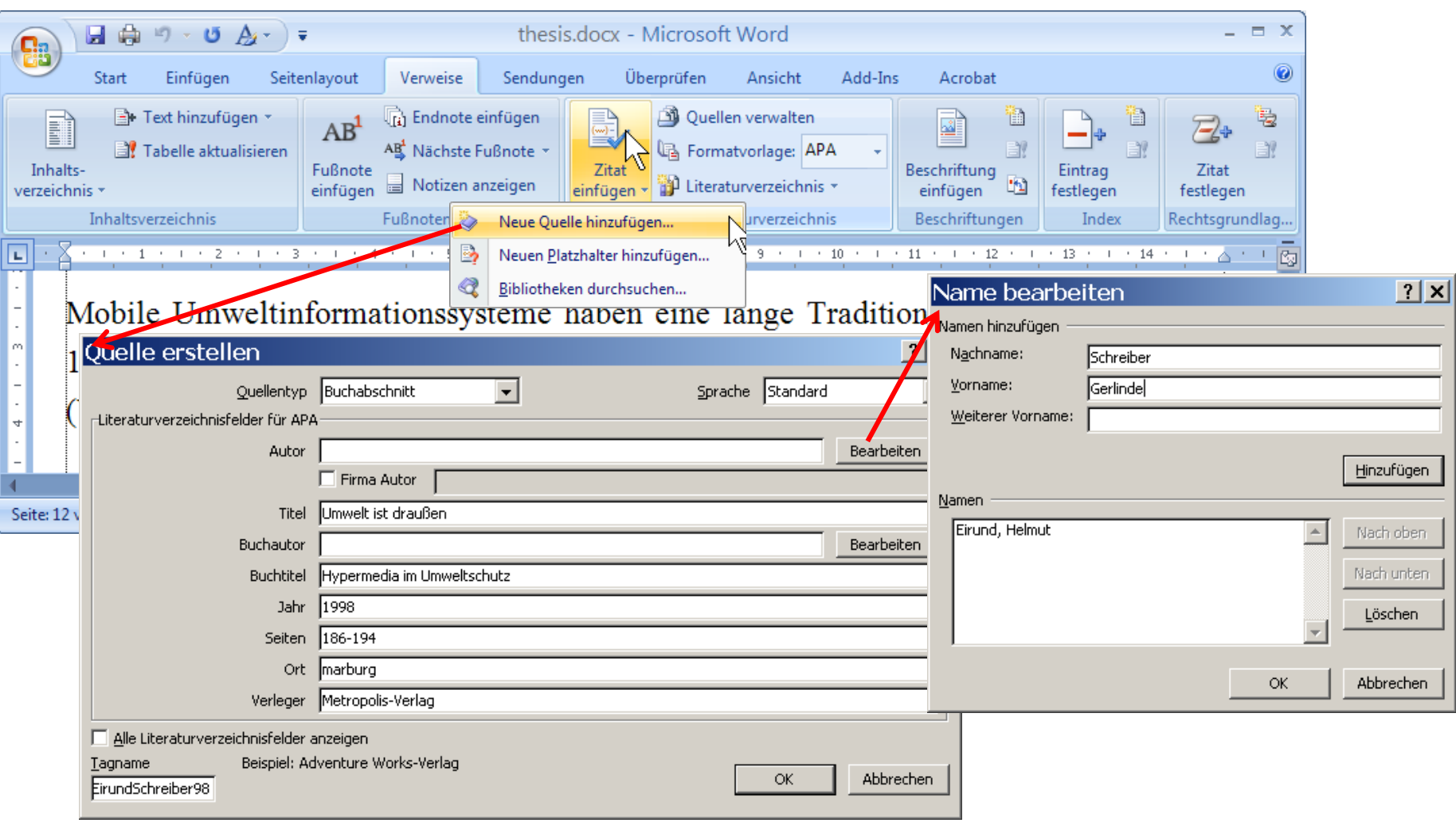

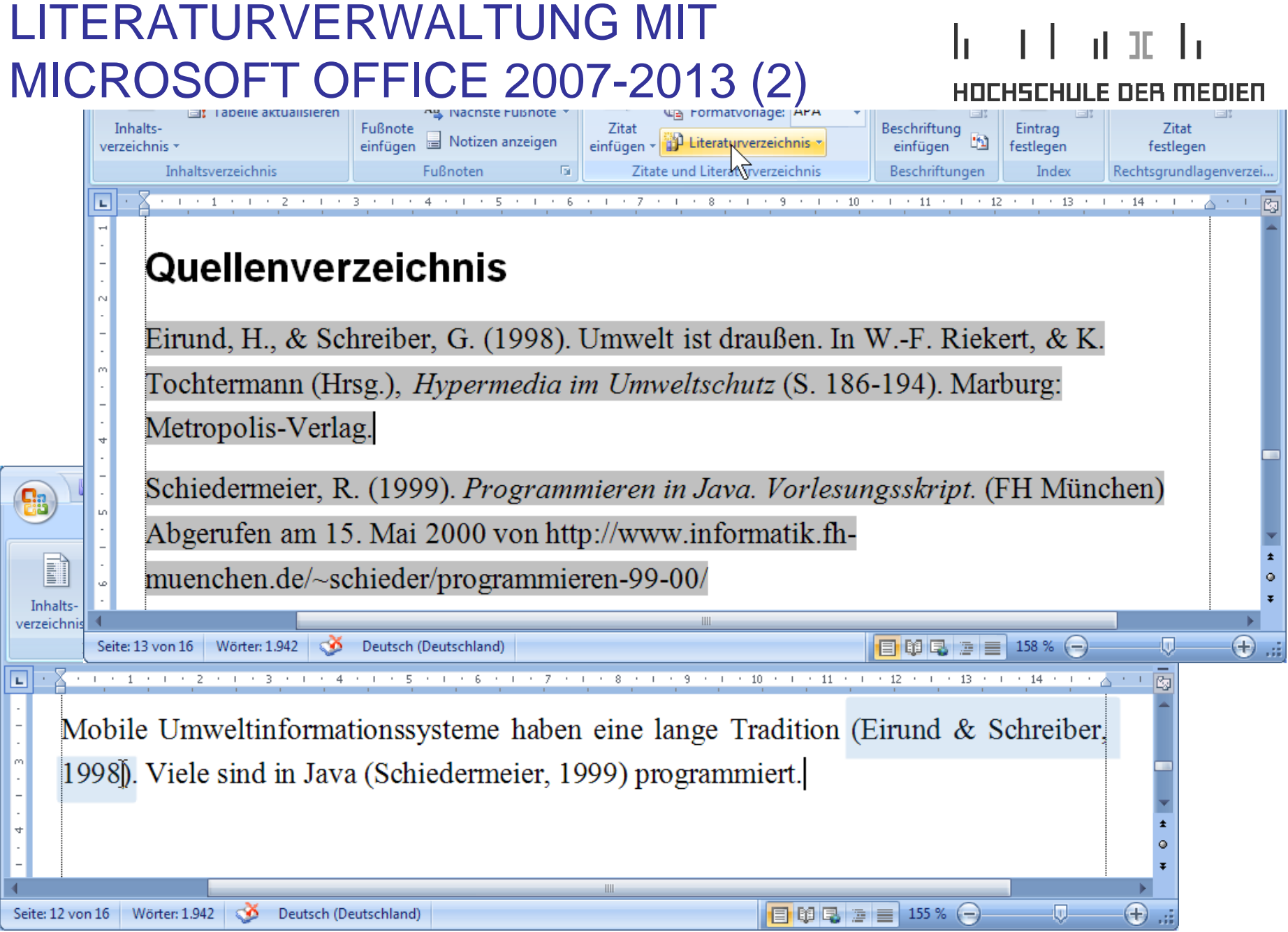

ERSTELLUNG VON WISSENSCHAFTLICHEN ARBEITEN **ERSTELLUNG VON WISSENSCHAFTLICHEN ARBEITEN ERSTELLUNG** W.-F. RIEKERT, 26/08/13S. 32

# TEXTGESTALTUNG (AM BEISPIEL MICROSOFT WORD)

 $\pm$   $\pm$   $\pm$   $\pm$ HOCHSCHULE DEB MEDIED

- Es empfiehlt sich, mit Formatvorlagen zu arbeiten, um das Erscheinungsbild des Textes an zentraler Stelle festzulegen.
- Formatvorlagen werden im Textdokument mitgespeichert, sie können aber auch in sog. Dokumentvorlagen (Dateien mit Dateinamenserweiterung .dotx (oder .dot) gespeichert werden).
- Die von Microsoft mitgelieferten Dokumentvorlagen sind in der Praxis nicht brauchbar.
- Für Diplomarbeiten existiert eine spezielle Dokumentvorlage und ein Beispieldokument (Näheres: <http://www.hdm-stuttgart.de/~riekert/theses/>).

# ALLGEMEINE HINWEISE

### $\mathbf{d}$  of  $\mathbf{d}$ IJLE DER MEDIEN

- Niemals Zwischenraum zwischen zwischen zwei Absätzen durch Leerzeilen bewirken!
	- Stattdessen mit rechter Mausklick *Absatz* oder besser durch Ändern der Formatvorlage den "Abstand vor" (oder "Abstand nach") festlegen (z.B. auf 6 oder 12pt).
- Niemals Minuszeichen zur Silbentrennung eintippen
	- $\Rightarrow$  Stattdessen automatische Silbentrennung einschalten mit Menu *Seitenlayout – Silbentrennung - automatisch*.
	- $\Rightarrow$  Oder sogenannte "bedingte Trennstriche" manuell einfügen mit Tastenakkord | Strg | -Diese werden nur sichtbar, wenn sie gebraucht werden.
- Irrtümlich entstandene doppelte Leerzeichen mit Hilfe eines Ersetzen-Befehls in einfache Leerzeichen verwandeln.

# FORMATVORLAGEN

### $-1$   $-1$   $\Gamma$ 'HSCHULE DER MEDIEN

- Mit Formatvorlagen in Winword kann eine ganze Reihe von Texteigenschaften (z.B. *Schrifttyp, Schriftgröße, Zeilenabstand* usw.) auf einmal festgelegt werden.
- Beispiele für Formatvorlagen: *Standard, Überschrift 1, Überschrift 2 usw. ..., Literatur, Titel*
- So verbindet man Textteile mit Formatvorlagen:
	- $\Rightarrow$  Textteil markieren
	- $\Rightarrow$  Formatvorlage auswählen über Formatvorlagenfeld
- ;modus] Word ÜBERPRÜFEN ANSICHT AM S  $Aa$  | 1.1  $Aa$ ab, E Ti Übersch... Ti Übersch... Titel Formatvorlagen Bε 12 10 Überschrift 2
- Andern von Formatvorlagen über Rechtsklick auf das Formatvorlagensymbol, Menüauswahl: *Ändern*
- Änderungen von Formatvorlagen wirken sich auf alle Textteile aus, die mit der Formatvorlage verbunden sind.

# **SCHRIFTTYPEN**

al III HOCHSCHULE DEB MEDIED

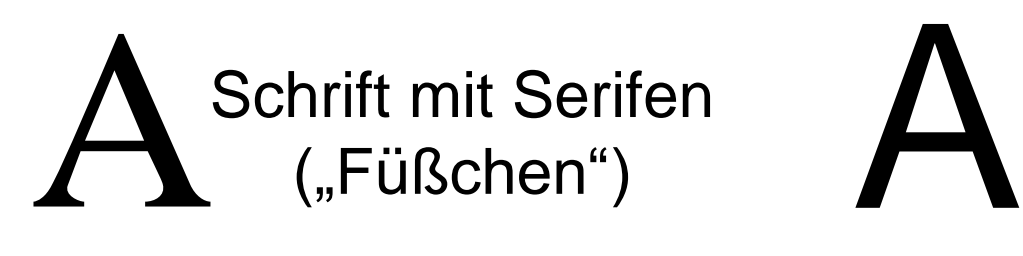

Schrift ohne Serifen (ohne "Füßchen)"

Der standardmäßig verwendete Schrifttyp kann je nach persönlicher Vorliebe gewählt werden:  $\overline{A}$ Schrift mit fester Zeichenbreite

- Schriften mit Serifen (z.B. Times New Roman) wirken klassisch (oder gar konservativ), gelten als gut lesbar.
- Schriften ohne Serifen (z.B. Arial) wirken modern, gelten aber wegen geringer Zeilenführung als schlechter lesbar.
- Schriften mit fester Zeichenbreite (z.B. die Schreibmaschinenschrift Courier) werden in wissenschaftlichen Texten nur für Computerprogramme o.ä. verwendet.

# DURCH FORMATVORLAGEN FESTGELEGTE EIGENSCHAFTEN

#### $\Box$   $\Box$   $\Box$ HOCHSCHULE DEB MEDIED

- Zeichen
	- z.B. *Times New Roman, 24pt kursiv*
- Absatz:
	- Ausrichtung (Block, Links, ...), Einrückungen
	- Abstände zwischen Zeilen, vor und nach Absatz
	- Absatzkontrolle (verhindert alleinstehende Zeilen)
	- $\Rightarrow$  Seitenwechsel davor ? (z.B. vor Kapitelüberschriften)
	- $\Rightarrow$  Zusammenhalten (d.h. kein Seitenwechsel danach, insbesondere bei Überschriften)
	- **⇒ Silbentrennung ja/nein**
- Sprache (Deutsch, Englisch ...)
- Nummerierung

...

### FORMATVORLAGE STANDARD

- Wird für normale Text-Absätze benutzt
- Formatvorlage für nächsten Absatz: (wiederum) *Standard*
- Zeichen: Times New Roman (alternativ Arial) 12 pt normal

Absatz

- Ausrichtung: *Block* (konventionelle Art, wird empfohlen) oder *Links* (wirkt unkonventionell)
- $\Rightarrow$  Zeilenabstand einfach oder etwas lockerer (z.B. 1,25fach = 15pt), Trennung der Absätze voneinander durch *"Abstand davor"* (oder danach) 6pt (oder 12pt) *Absatzkontrolle* (verhindert alleinstehende Zeilen)
- *Silbentrennung* nicht ausschalten
- Sprache: Deutsch (Deutschland)

# FORMATVORLAGEN FÜR ÜBERSCHRIFTEN

### $\mathbf{d}$  of  $\mathbf{d}$ HOCHSCHULE DER MEDIEN

- Uberschrift 1 ist am größten, Überschrift 9 (wenn benötigt) am kleinsten
- Formatvorlage für nächsten Absatz: Standard
- Zeichen: Arial, Größe 14–18 pt, fett je nach Ordnung
- "Basiert auf Standard" oder nächst größerem Überschriftstyp
- Absatz:
	- $\Rightarrow$  Ausrichtung:  $\equiv$  Links
	- $\Rightarrow$  Zeilenabstand einfach, Abstand davor z.B. 24 pt
	- Zeilen nicht (von nachfolgendem Absatz) trennen
	- $\Rightarrow$  Absätze nicht trennen (d.h. alles auf einer Seite)
	- $\Rightarrow$  Silbentrennung ausschalten (nur manuell mit **Strg –**
- Nummerierung evtl. einschalten

# SONSTIGES: TITEL, LITERATUR, ABBILDUNGEN, TABELLEN

#### at om the HOCHSCHULE DER MEDIED

- Bei größeren Arbeiten (z.B. Diplomarbeit) eigenes **Titelblatt**, bei Referaten o.ä. genügt auch ein **Titelbereich** Ausrichtung meist *Mitte*, auch *Links* möglich.
	- $\Rightarrow$  Titel größer als Überschrift 1
	- $\Rightarrow$  Art der Arbeit, Verfasser(in), Fach, Hochschule - Ort (HdM Stuttgart), Studiengang, Semester, Datum, betreuende(r) Dozent(in) etc. ähnlich wie Standard, evtl. einen Punkt größer
- **Quellenverzeichnis** wie Standard, evtl. einen Punkt kleiner  $\Rightarrow$  Absatz: linksbündig, Einzug extra hängend 1 cm
- **Abbildungen**: Beschriftung unter der Abb., Ausrichtung *Links* oder *Mitte,* nicht trennen von eigentlicher Abbildung
- **Tabellen**: Beschriftung über der Tabelle, Ausrichtung *Links* oder *Mitte,* nicht trennen von eigentlicher Tabelle

# BEWERTUNGSKRITERIEN

### an di matuki HOCHSCHULE DEB MEDIED

Die Bewertung einer wissenschaftlichen Arbeit kann nach vier Arten von Kriterien erfolgen:

- Inhalt (50%)
- Aufbau (20%)
- Form (15%)
- Zitierweise/Nachweisbarkeit (15%)

(Gewichtung in Klammern entnommen aus einem Bewertungsformular für wissenschaftliche Arbeiten, das viele Professorinnen und Professoren in der Fakultät Information & Kommunikation der HdM Stuttgart nutzen. Das Formular ist unter<http://www.hdm-stuttgart.de/~riekert/theses/> abrufbar.)

# BEWERTUNGSKRITERIEN INHALT

### an di matuki <u>HOCHSCHULE DEB MEDIED</u>

- Inhaltlich richtige Darstellung
- Eigenleistung erkennbar
- Bearbeitung zeigt, dass fundierte/aktuelle Kenntnisse in der Thematik erworben wurden
- Schwierigkeitsgrad/Neuigkeitsgrad des Themas
- Gestellte Aufgabe ist vollständig gelöst/behandelt
- Alle Randbedingungen sind dargestellt
- Zusatzschwierigkeiten bei der Erstellung gemeistert (z.B. Wechsel des Ansprechpartners im Unternehmen, SW läuft nicht)
- Zielsetzung, Vorgehen und Bedeutung des Themas sind klar beschrieben

# BEWERTUNGSKRITERIEN AUFBAU

### ha a talamar b HOCHSCHULE DEB MEDIED

- Ausgewogene Gliederung
- Bedeutung einzelner Kapitel zur Behandlung des Themas ist klar dargestellt
- Alle wichtigen Begriffe sind definiert

# BEWERTUNGSKRITERIEN FORM

### andar da Tarafa <u>HOCHSCHLILE DEB MEDIEN</u>

- Satzbau/Fehlerfreiheit/einheitliches Layout
- Alle formal geforderten Teile enthalten
- Vollständige Tabellen und Grafiken (Tabellenköpfe, Legenden)
- Grafiken sind textuell erläutert
- Wissenschaftliche Ausdrucksweise

# BEWERTUNGSKRITERIEN ZITIERWEISE / NACHWEISBARKEIT

### antar ta HOCHSCHULE DEB MEDIED

- Alle Übernahmen sind zitiert, alle Thesen/Behauptungen belegt
- Aktuelle Literatur / relevante Autoren
- **Einheitliche Zitierweise**
- Vollständiges und richtiges Literaturverzeichnis

# HÄUFIG GEMACHTE FEHLER

- Eigenleistung zugeschüttet und entwertet durch große Mengen von "Schulbuchwissen" (Allgemeinplätze!)
- Fachbegriffe ohne Definition oder Einführung verwendet
- Abkürzung, Fachbegriff nur in Abkürzungsverzeichnis bzw. Glossar erklärt (diese müssen auch im Text erklärt werden, ggf. Verweis auf Abkürzungsverzeichnis bzw. Glossar!)
- Webquellen durch bloße Angabe einer URL zitiert (Auch Webquellen sollten wie Literatur zitiert werden!)
- Akademische Titel in Literaturverzeichnis (Anfängerfehler!)
- Kapitel, die nur eine Abbildung oder Tabelle enthalten (sieht hässlich aus; benötigt wird Text "drumherum"!)
- Abbildungen ohne Legende oder Erklärung im Text
- Umgangssprache (z.B. "als unverschämte Lüge entlarven")
- Rechtschreibung

ERSTELLUNG VON WISSENSCHAFTLICHEN ARBEITEN © W.-F. RIEKERT, 26/08/13S. 46

# RECHTSCHREIBUNG

#### and and the ICHSCHULE DER MEDIEN

- Automatische Rechtschreibprüfung verwenden! Alle Fälle, die Word moniert, analysieren.
- Word hat nicht immer Recht: Im Zweifel im Duden nachschlagen. Herumprobieren, bis alle roten Unterstriche weg sind, genügt nicht.
- Es gibt sehr typische Fehler, die Word nicht erkennt:
	- Fehlerhafte Groß-/Kleinschreibung bei Verben
	- $\Rightarrow$  Kommafehler
	- $\Rightarrow$  "unerlaubte" Wortzusammensetzungen durch Nebeneinanderstellen ohne Bindestrich wie in der Werbebranche (z.B. "der Volkswagen Service")
- Häufig gemachte Rechtschreibfehler:
	- $\Rightarrow$  Falsch: Vorraussetzung, Standart, Algorhythmus
	- $\Rightarrow$  Richtig: Voraussetzung, Standard, Algorithmus

## GROSS-KLEINSCHREIBUNG BEI VERBEN

### $\Box$  and  $\Box$ <u>HOCHSCHLILE DEB MEDIEN</u>

Den Infinitiv (die Grundform) eines Verbs schreibt man normalerweise klein (alle folgenden Beispiele sind korrekt):

- "Die Lösung ist individuell zu suchen."
- "Das Multifunktionsgerät kann scannen, drucken und faxen."
- "Die Mehrzahl der Handybenutzer will telefonieren."

Wird das Verb substantivisch gebraucht (z.B. mit Artikel), schreibt man es groß (alle folgenden Beispiele sind korrekt):

- "Nach dem Klicken wird der Prozess gestartet."
- "Beim Übertragen der Daten kommt das Gerät ins Stocken."
- "Die Funktion zum Versenden von Grafiken ..."
- "[Das] Feststellen des betroffenen Nutzers ..."

# TYPISCHE KOMMAFEHLER

**Vergessene Kommas:** Nebensätze trennt man im Deutschen mit Komma ab (gilt auch nach der neuen Rechtschreibung; nur bei Infinitivsätzen darf man das Komma weglassen):

- "Einem Mitarbeiter werden nur die Informationen gezeigt, auf die er Einfluss hat." (ok)
- . "Das System startet, sobald das Icon angeklickt wird." (ok)

**Das falsch "gefühlte Komma":** Nominalgruppen (Wortgruppen ohne Verb) werden nicht durch Kommas abgetrennt (ohne Kommas wären die beiden folgenden Sätze korrekt):

- Falsch: "Die in Abb. 1 dargestellten Gesichtspunkte von UMTS**,** sollen in den einzelnen Kapiteln dargestellt werden"
- Falsch: "Neben ein wenig Text**,** werden bei der Ausführung zwei verlinkte Bilder dargestellt."

# WORTZUSAMMENSETZUNGEN

### an an India HOCHSCHULE DEB MEDIED

Deutsche Wortzusammensetzungen schreibt man zusammen oder mit Bindestrich. Nur in rein englischen Fügungen darf man die Wörter durch Leerzeichen "verbinden":

- Richtig ist: "Mensch-Maschine-Kommunikation"
	- □ Falsch wäre: "Mensch-Maschine Kommunikation"  $\Rightarrow$  Auch falsch: Mensch Maschine Kommunikation"
- Richtig ist: "Wireless-LAN-Lösungen"
	- □ Falsch wäre: "Wireless LAN Lösungen"  $\Rightarrow$  Auch falsch: "Wireless LAN-Lösungen"
- Richtig ist: "Ethernetkabel" (oder auch "Ethernet-Kabel")  $\Rightarrow$  Falsch wäre: "Ethernet Kabel"
- Richtig ist: "Open Source" (rein englisch, also ok)  $\Rightarrow$  Aber: "Der Open-Source-Experte" (als deutsche Fügung)